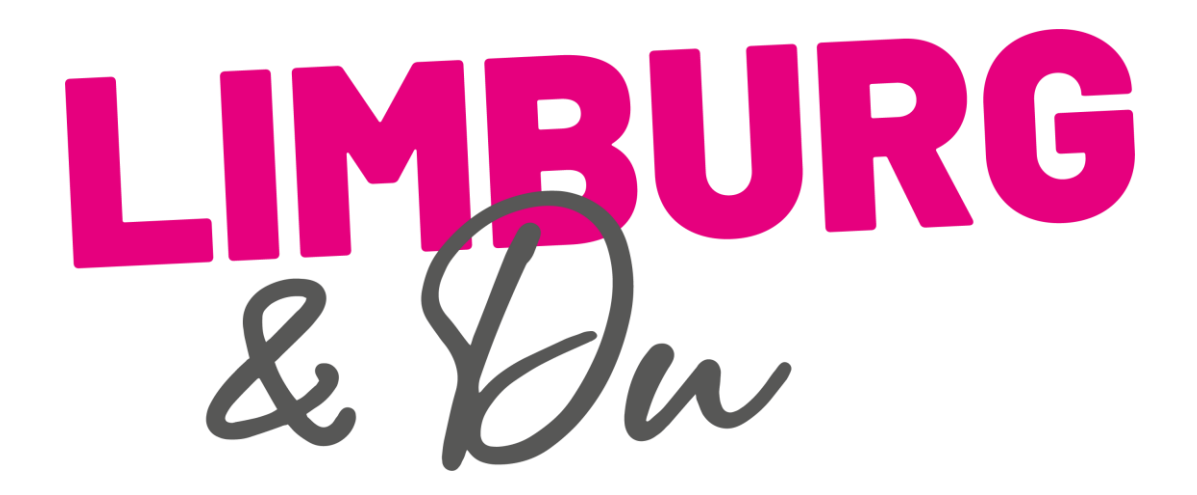

Veranstaltungen erstellen und auf Limburg & Du veröffentlichen

# Überblick – was lernst Du in dieser Anleitung?

- So erstellst Du eine Veranstaltung auf Limburg & Du
- Was benötigst Du dafür?
- Welche Veranstaltungen sind zulässig?

## Wann kannst Du eine Veranstaltung anlegen?

- Du benötigst zunächst **einen gültigen Unternehmens-Zugang** bei Limburg & Du
- Beantrage diesen bitte über diesen Link: <https://www.limburg-und-du.de/unternehmer-konten/>
- Klicke auf "Registrieren"
- In der Regel schalten wir Dich innerhalb von 1-2 Werktagen frei

Brauchst Du Hilfe bei der Registrierung? [Hier gibt es eine Anleitung](https://www.limburg-und-du.de/wp-content/uploads/2021/05/LimDu_Anleitung_Anlegen-Unternehmenskonto.pdf).

## Was geht, was geht nicht?

- Deine Veranstaltung findet **innerhalb der Stadtgrenzen von Limburg**  statt
- Der Veranstalter ist **keine Privatperson** und die Veranstaltung findet **nicht im privaten Rahmen** statt (wie eine Geburtstagsfeier)
- Für **Parteien, politiknahe Verbände und Glaubensgemeinschaften**  darfst Du auch keine Veranstaltung bei Limburg & Du anlegen
- Grundsätzlich behält sich Limburg & Du das Recht vor, ohne Angabe von Gründen **Veranstaltungen abzulehnen**
- **Genügend Vorlaufzeit:** Reiche Deine Veranstaltung **3-4 Wochen vor dem Termin ein**. So haben wir genug Zeit für die Prüfung und die Besucher können planen und sich den Tag freihalten

## So geht es los: Veranstaltung anlegen

- Logge Dich mit Deinem Unternehmenskonto ein:
	- <https://www.limburg-und-du.de/unternehmer-konten/>
	- Klicke "Anmelden"
	- Trage Deine Zugangsdaten ein
	- Klicke erneut "Anmelden"
- Du bist eingeloggt oben im Fenster siehst Du nun diese Zeile:

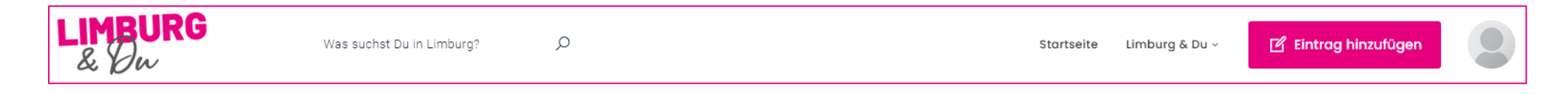

• Klicke "Eintrag hinzufügen"

## Wähle "Veranstaltung hinzufügen"

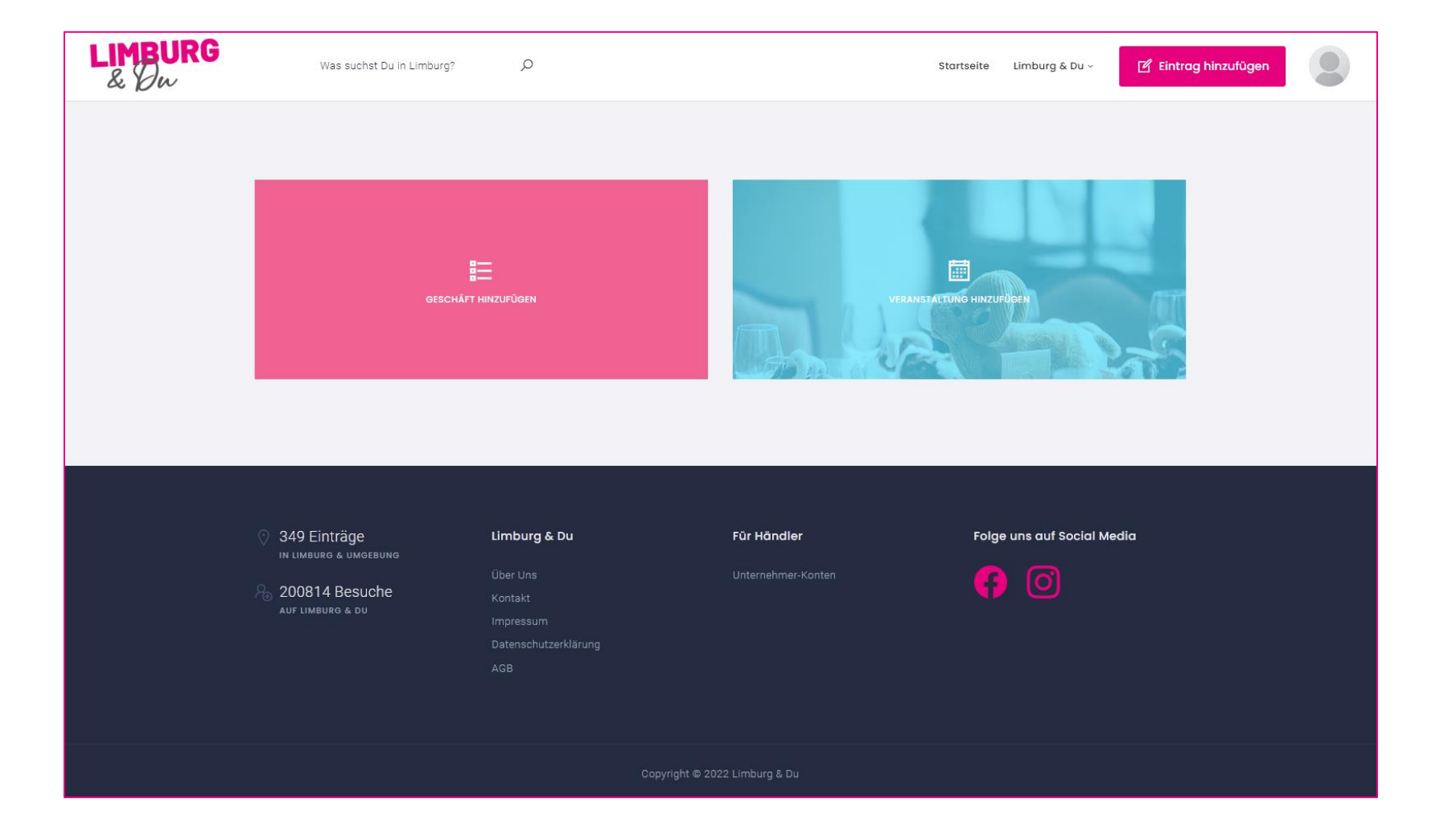

# Trage die Veranstaltungs-Infos ein (Name, ...)

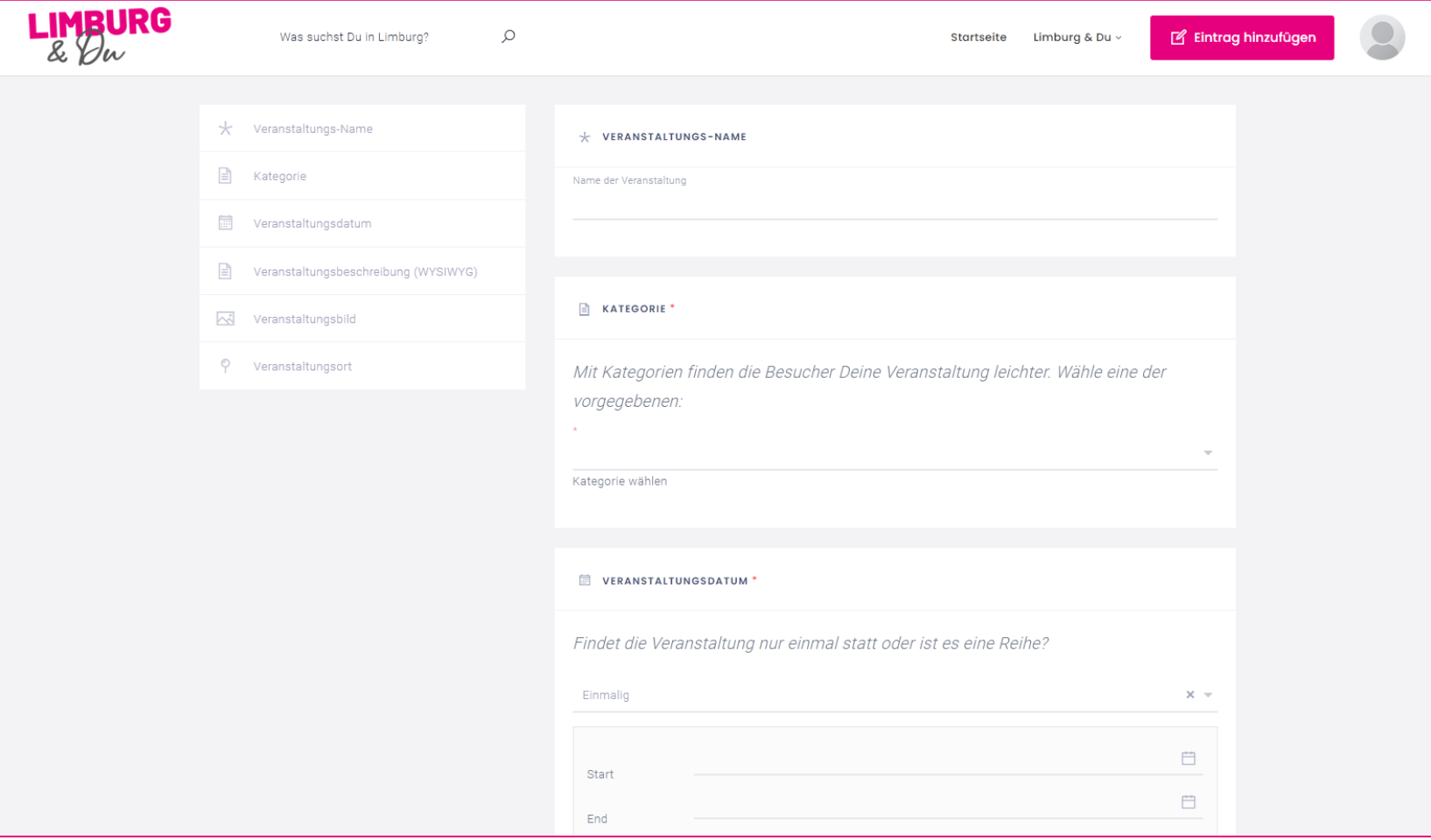

## Wähle eine Kategorie...

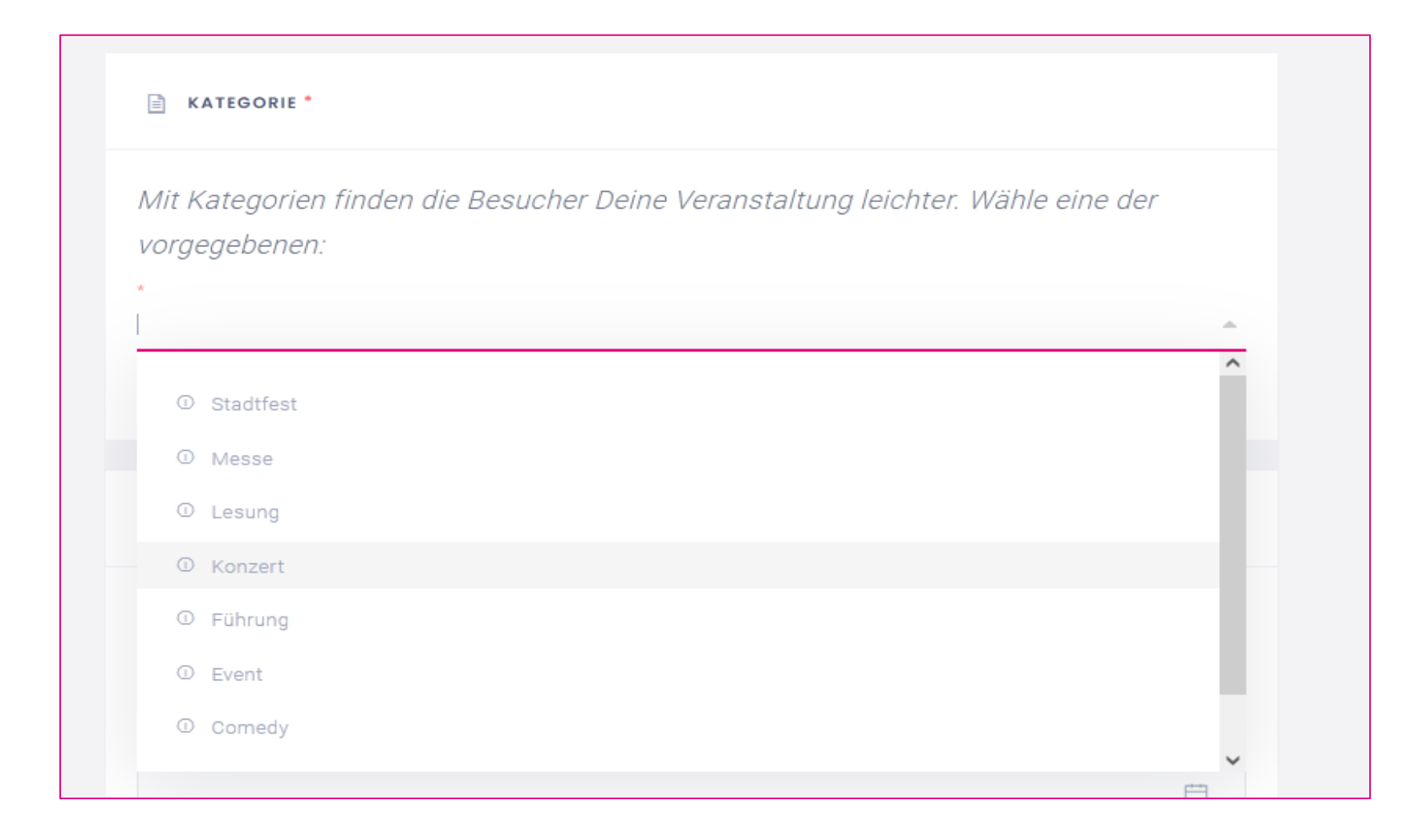

### Wann findet die Veranstaltung statt?

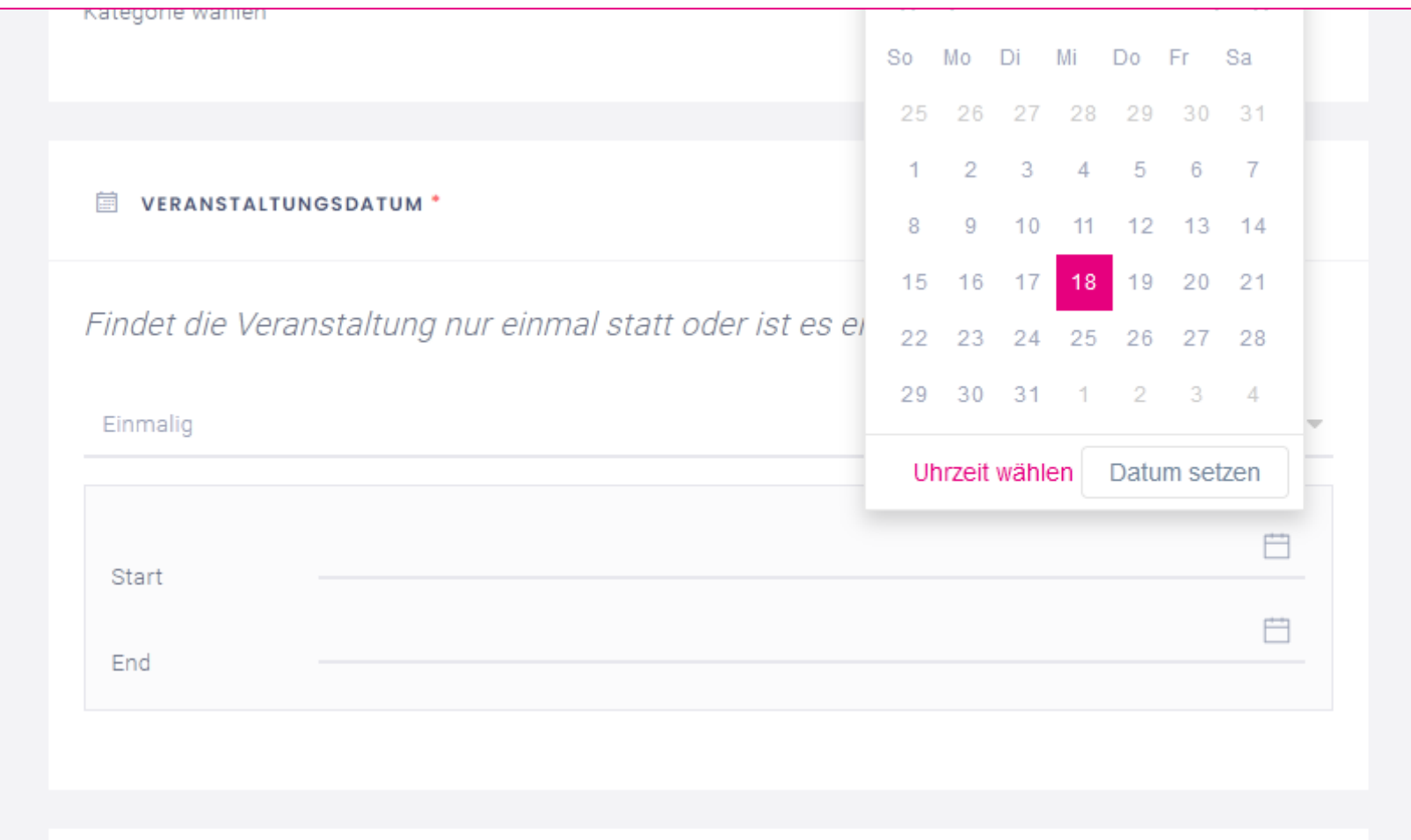

# Trage auch die Uhrzeit ein (Beginn und Ende)

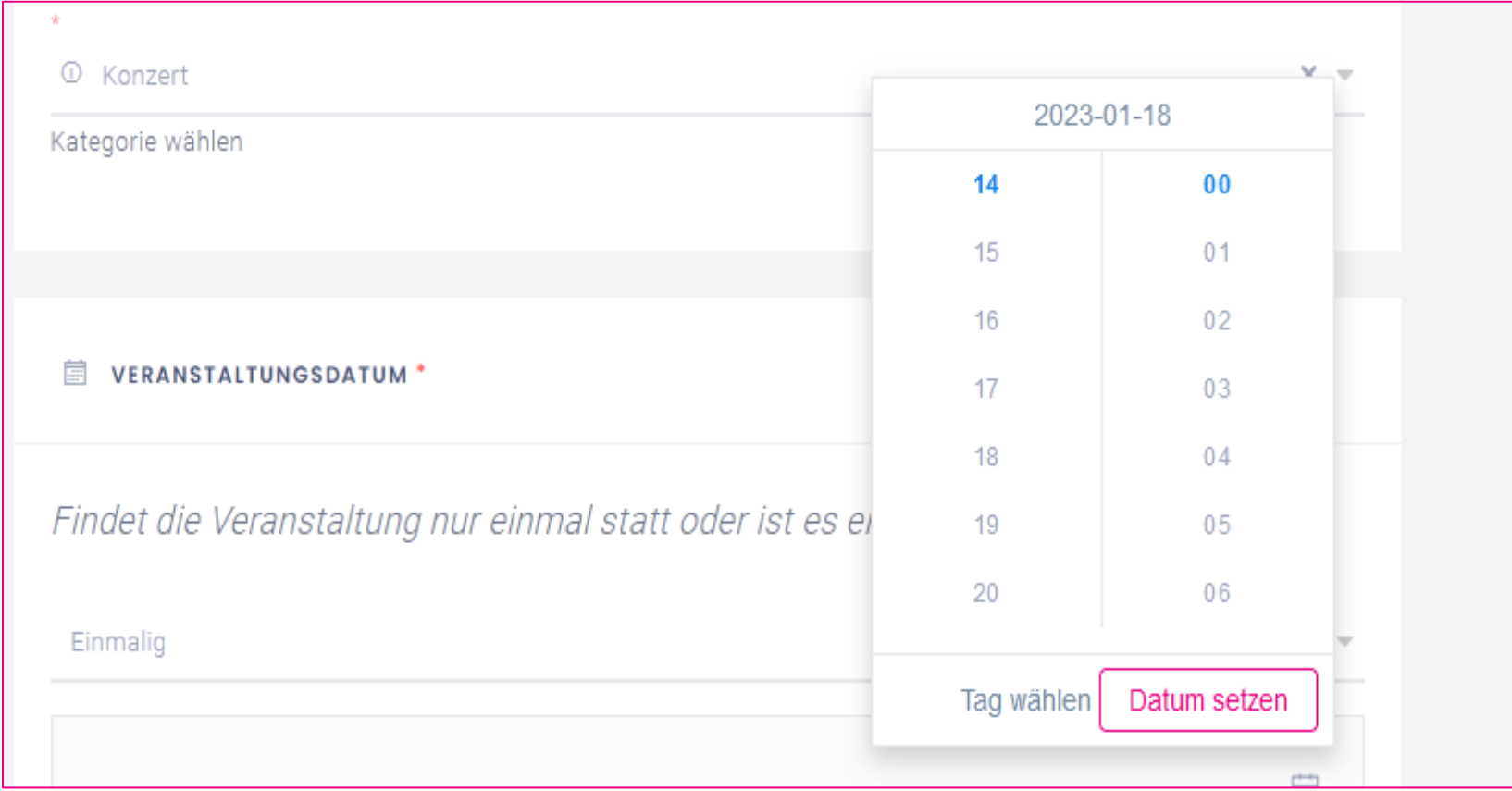

Hinweis: Setze die End-Uhrzeit immer später als die Anfangs-Uhrzeit

### Beschreibe die Veranstaltung

VERANSTALTUNGSBESCHREIBUNG (WYSIWYG) \*

Beschreibe Deine Veranstaltung und füge alle Informationen hinzu, die die Besucher kennen sollten \*

狂狂 サッ 重田田田 B I U A A Normal

Mit lockerem Mundwerk, witzigen Anekdoten, Musik, Gesang und stets dem sprichwörtlichen Schalk im Nacken begeben Sie sich mit Comedy-Dame Lieselotte Lotterlappen zu einer rund anderthalbstündigen Gute-Laune-Tour durch unser schönes Limburg.

Das kunterbunte Limburger Original zeigt Ihnen die Domstadt einmal von einer ganz anderen Seite: lustig, vielseitig, musikalisch und mit ganz viel Spaß! Lieselotte hat zu allem und jedem Ihre ganz eigene Meinung, und sie liebt es, Ihren Senf überall dazuzugeben!

## Lade ein Bild zur Veranstaltung hoch

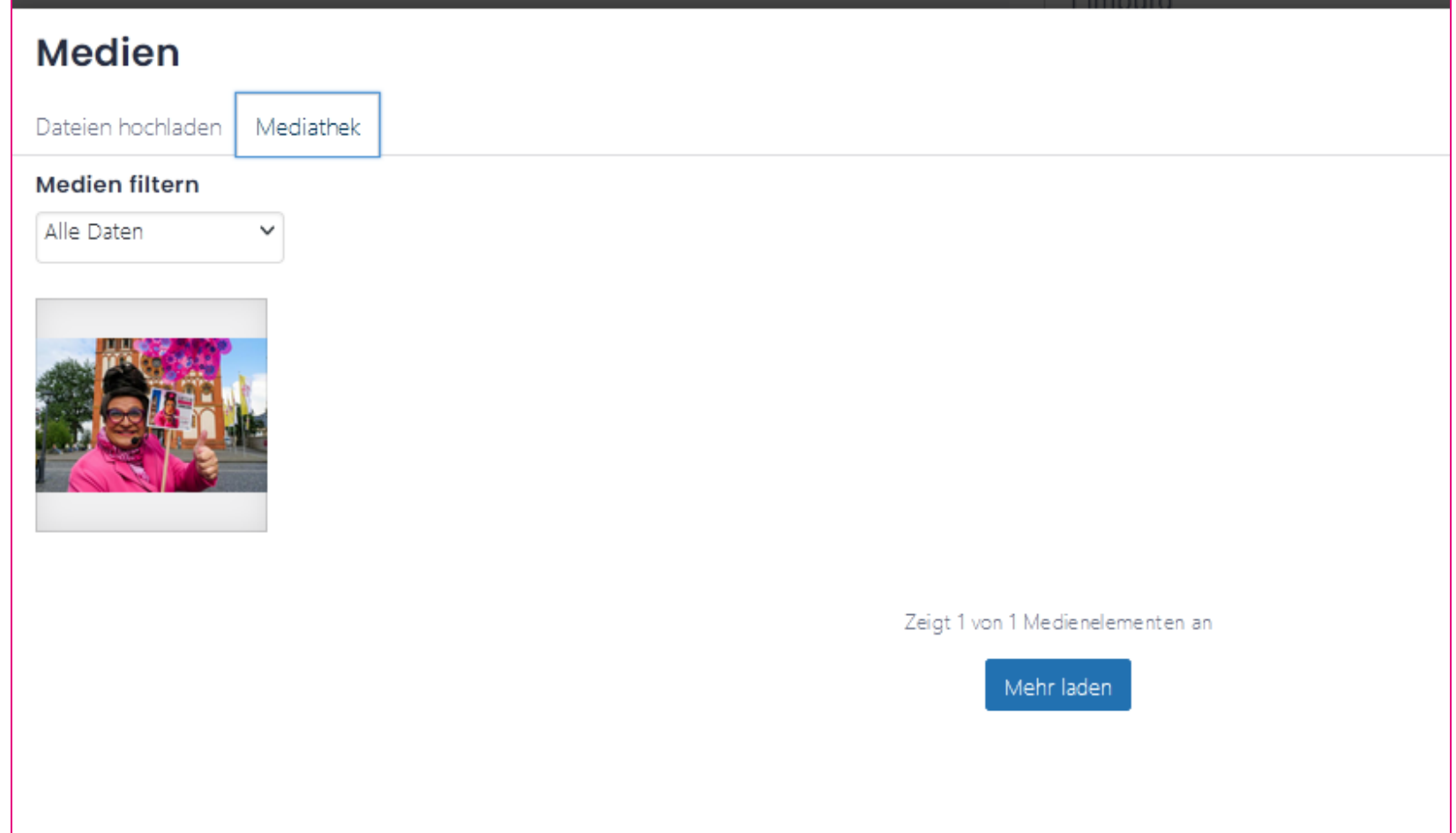

## Trage die Adresse des Veranstaltungsorts ein

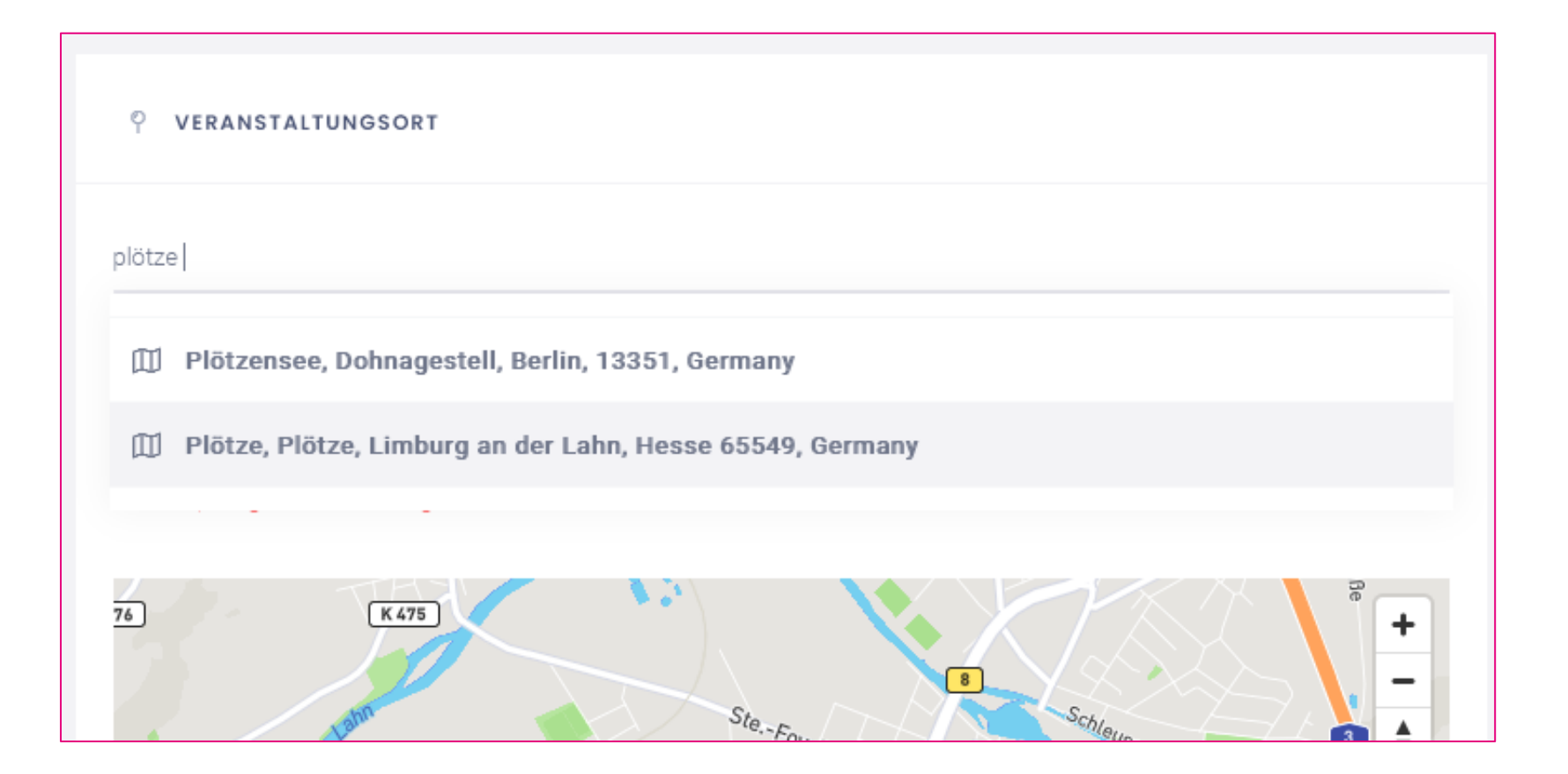

Tippe dazu die Adresse ein und klicke einen der Einträge – so erscheinen die GPS-Koordinaten automatisch.

## Vorschau: Klicke "Speichern und Anzeigen"

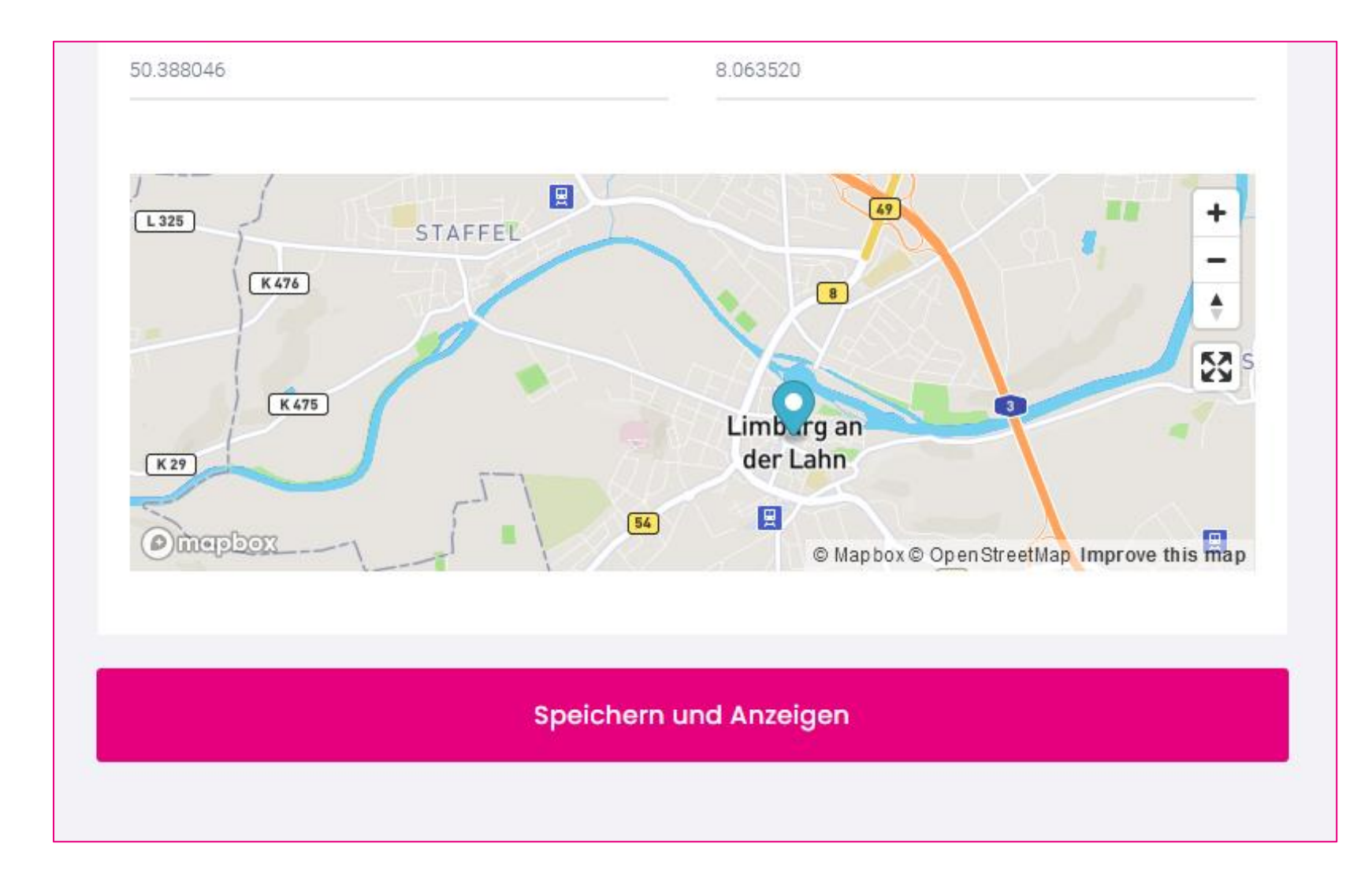

#### Passt alles?

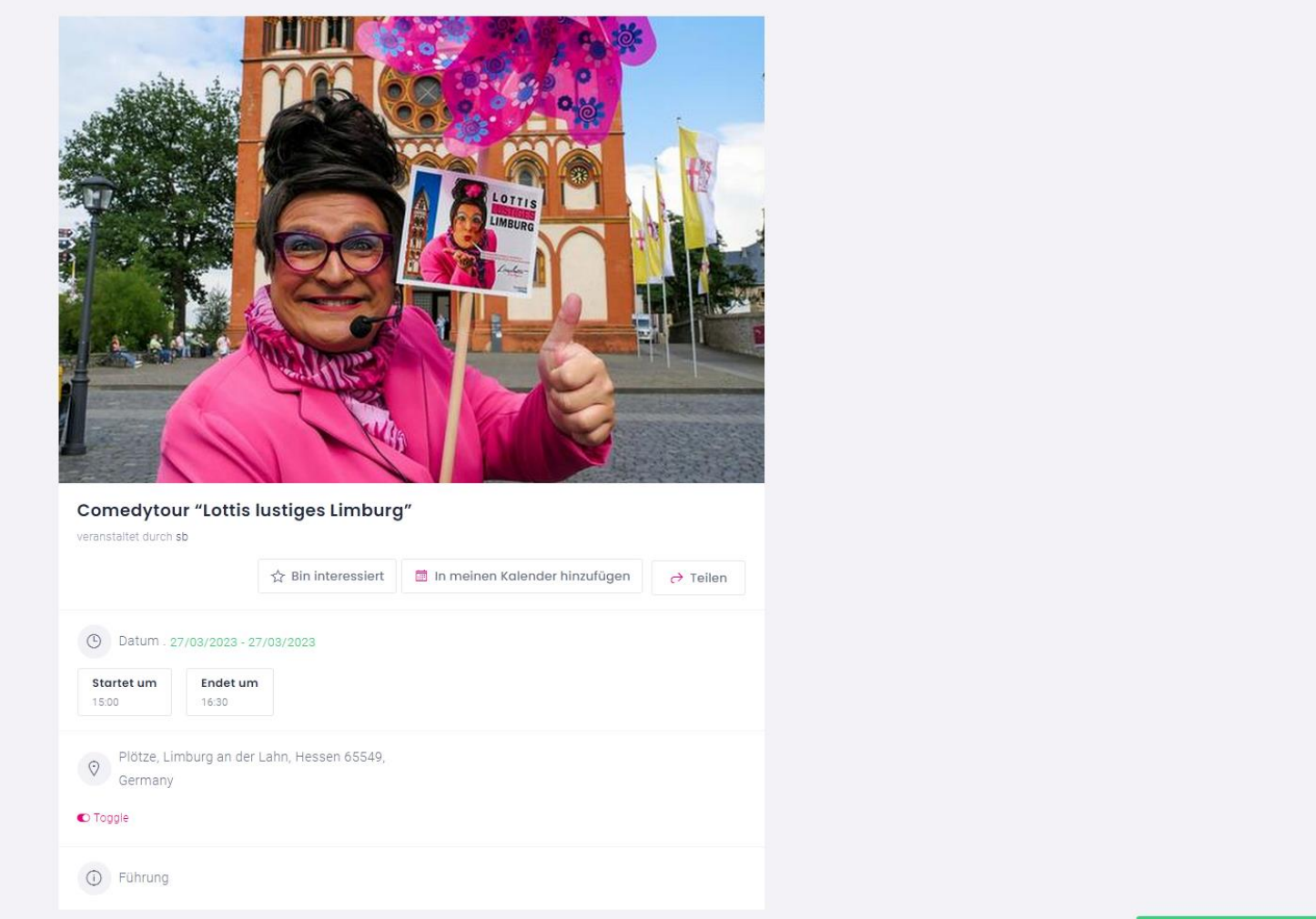

#### Wichtig: Klicke jetzt noch "Eintrag bestätigen"...

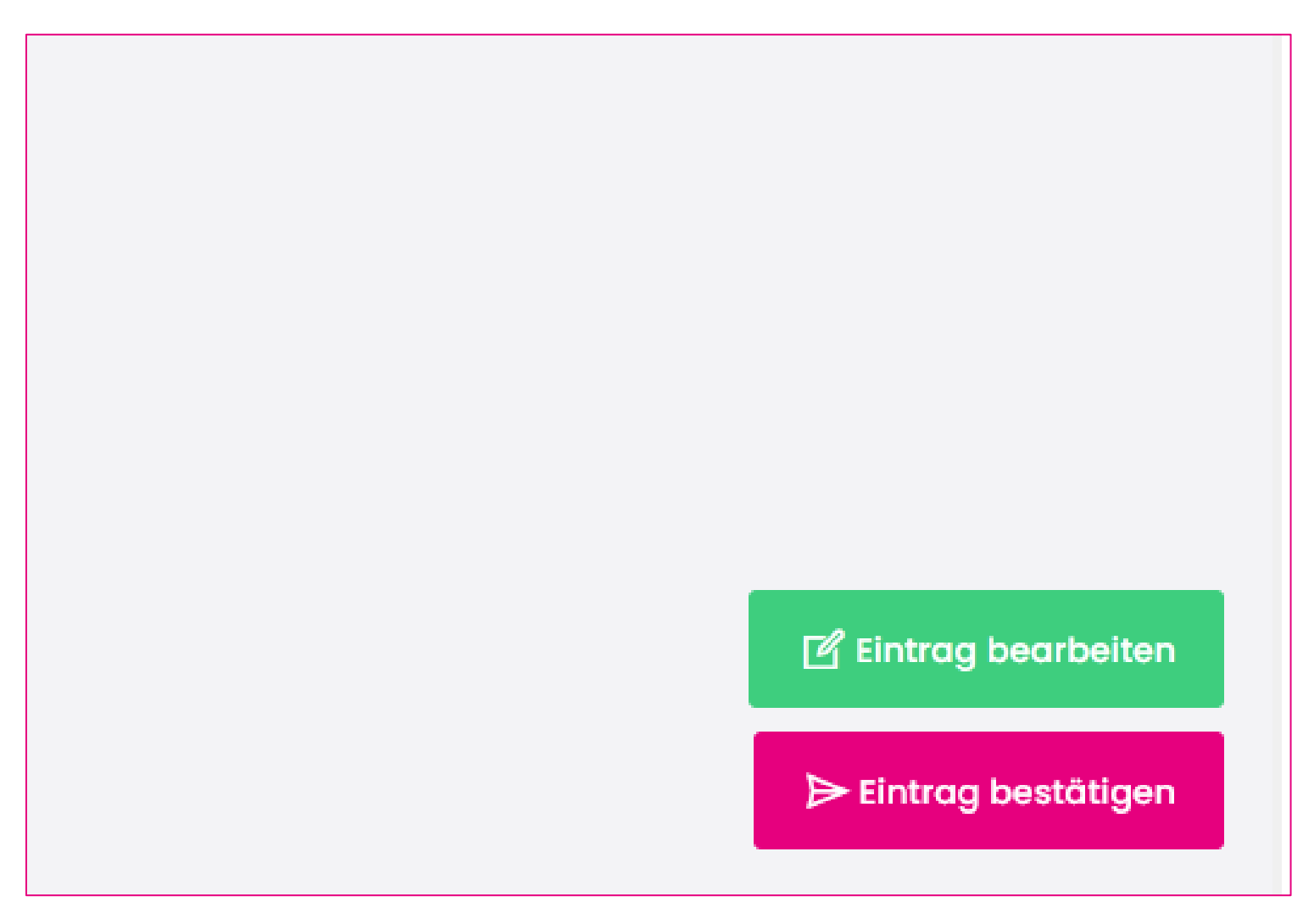

## Nur so fragst Du eine Freigabe bei uns an!

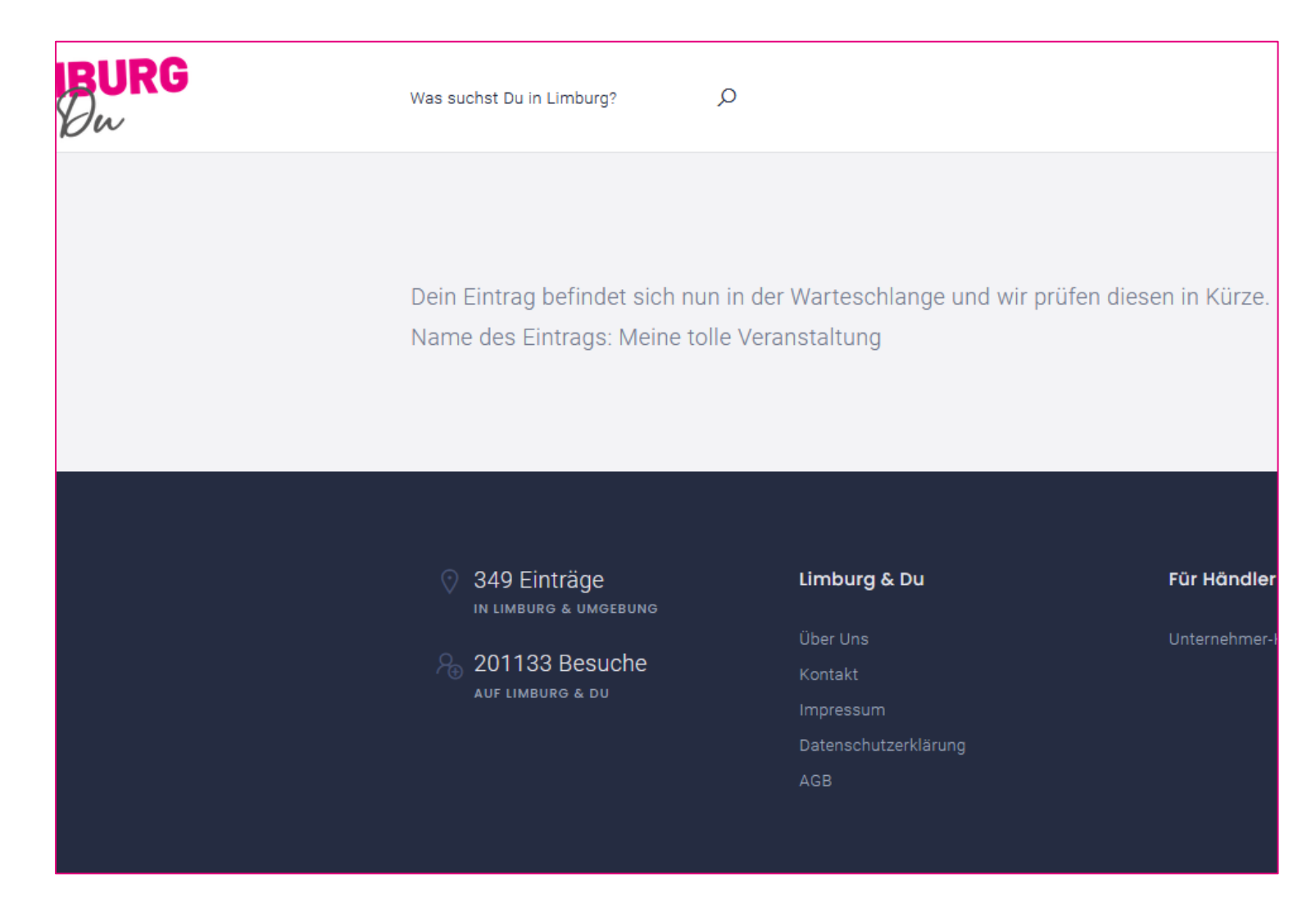

### Jetzt noch ein wenig Geduld haben…

- Dein Team von Limburg & Du prüft nun die Veranstaltung
- Wenn alles passt, schalten wir diese frei und jeder kann sie auf der Website sehen!

Hast Du noch Fragen zum Thema? Melde Dich gerne bei uns per E-Mail: [info@limburg-und-du-de](mailto:info@limburg-und-du-de)

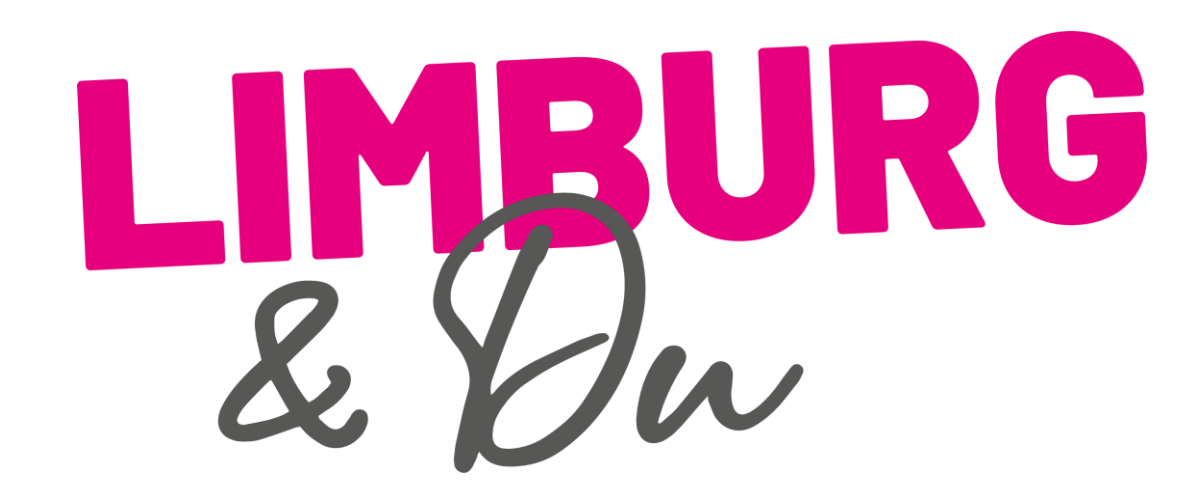